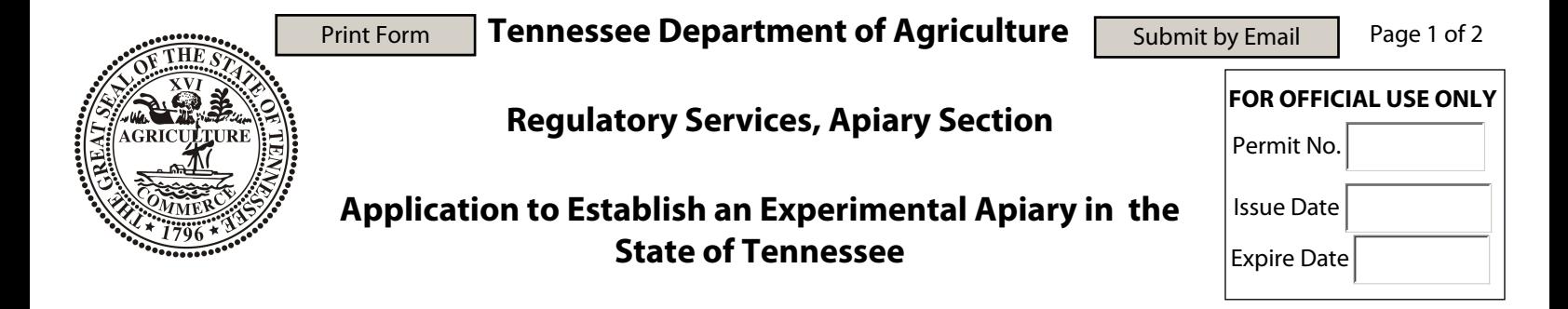

Complete all fields on this form, submit the form via e-mail and you will be contacted reguarding the Permit.

## **Person Requesting Permit:**

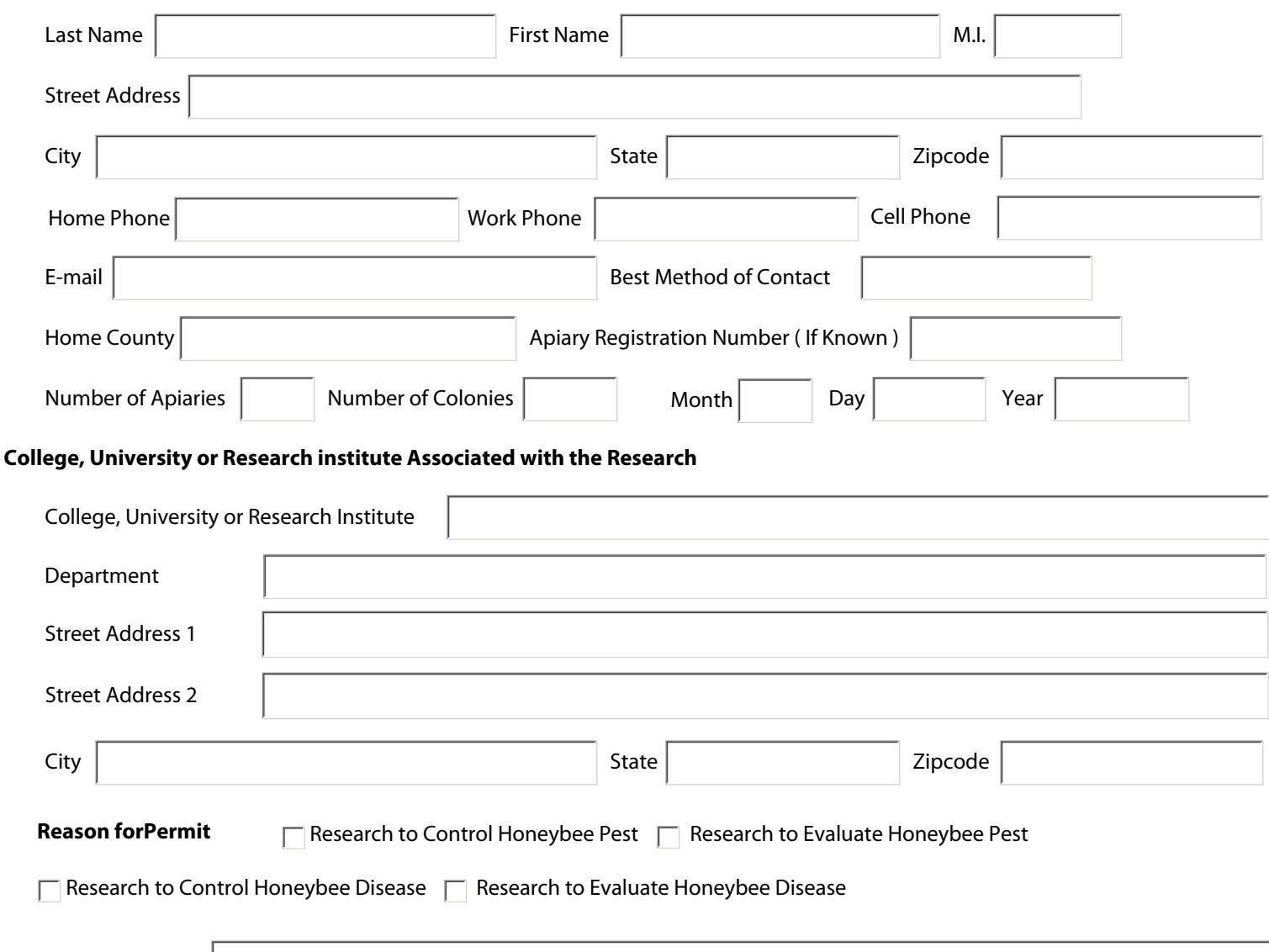

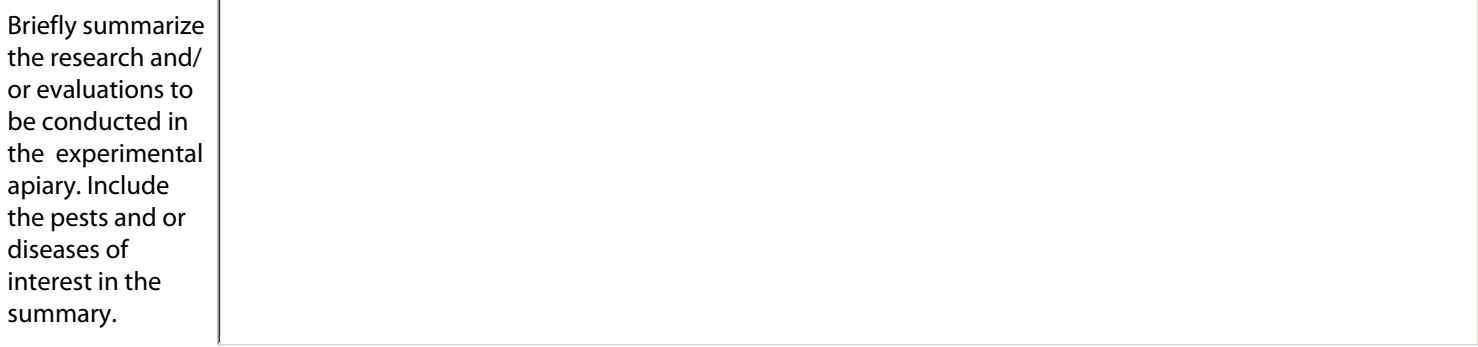

## **Experimental Apiary Location**

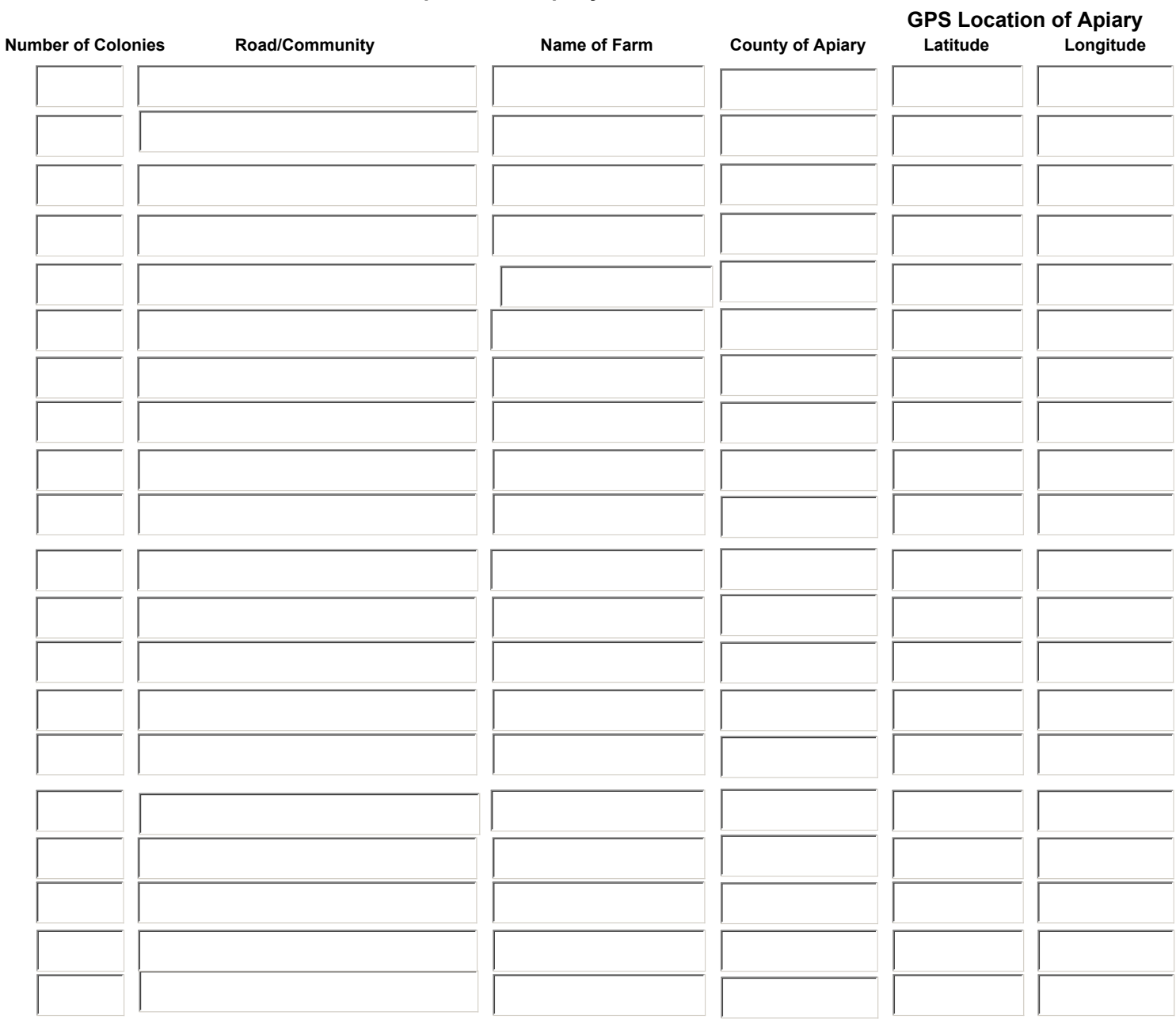

E-mail a copy of the Proposed Research Protocols and Experimental Design to mike.studer@state.tn.us after submitting this form.

Only completed applications with Research Protocols and Experimental Design will be approved.